# Implementação do método GBPM

Antes de descrever o algoritmo completo, é interessante formar uma visão geral do problema. Por isso, vamos começar com um esboço de implementação para o método GBPM.

## 8.1 Esboço do algoritmo

A estrutura do algoritmo é resumida nas etapas exibidas na figura  $(8.1)$ .

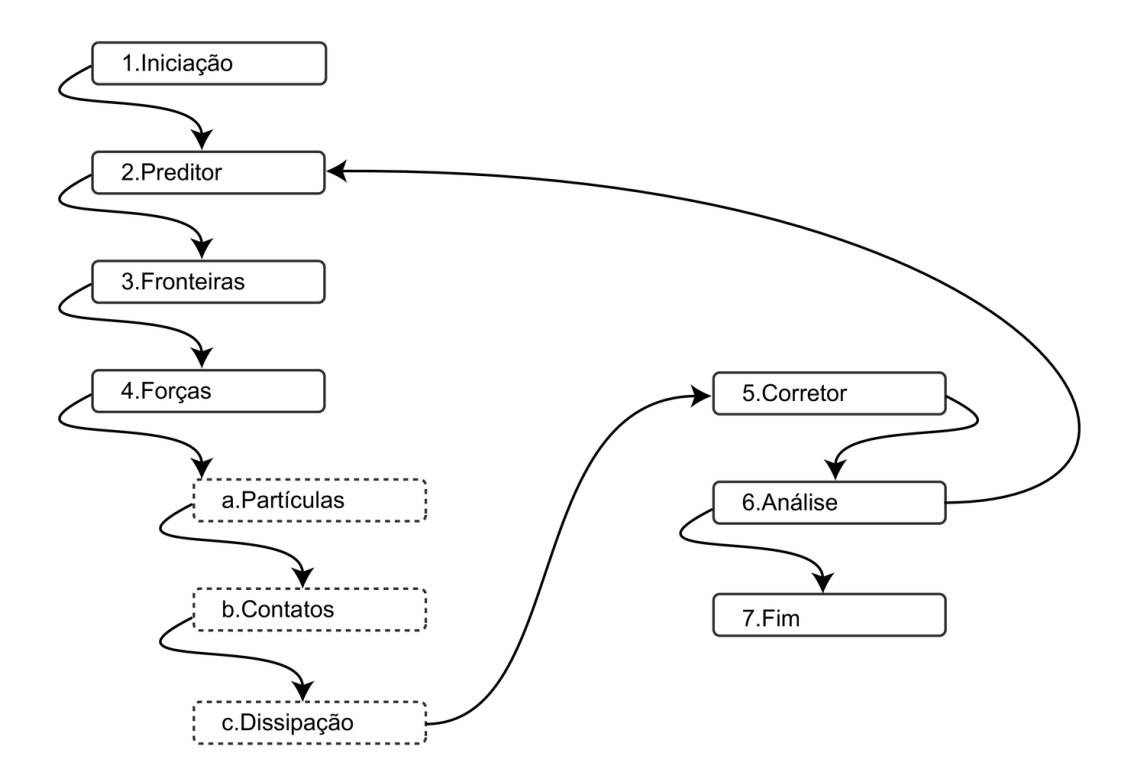

Figura 8.1: Esboço do algoritmo.

- 1. Iniciação: São definidas as posições e velocidades iniciais das partículas, e também a rede de contatos. Na seção 6.1 é descrito o processo utilizado na construção da geometria do modelo inicial.
- 2. Preditor: É efetuado o cálculo das aproximações para as coordenadas, e derivadas, em relação ao tempo  $t + \Delta t$ . Para gerar essas aproximações,

empregamos a expansão em série de Taylor. A seção 7.1 explica esse processo.

- 3. Fronteiras: Responsável pela movimentação das partículas de fronteira, essas partículas seguem uma trajetória pré-estabelecida. Ver seção 2.3.
- 4. Forças: Esse é o ponto mais importante do algoritmo. As forças são calculadas, e acumuladas, para na seqüência, serem utilizadas na integração das equações de Newton. Vamos subdividir essa etapa em três passos. E o efeito de for¸cas externas, como a gravidade por exemplo, pode ser adicionada a simulação durante esse passo. Para conseguir isso, basta iterar sobre a lista de partículas e adicionar a força desejada.
	- (a) Partículas: É efetuado o cálculo das forças de iteração entre partículas, assim como os torques. É recomendável o auxilio de uma estrutura de dados de busca espacial, para se determinar rapidamente as partículas que estão em contato mecânico. Uma opção para a estrutura de dados é apresentada na seção 7.2. E diferentes modelos de contato podem ser utilizados. A seção 3 mostra os possíveis modelos de contato.
	- (b) Contatos: Determinação das forças devido ao modelo de contato cimentado. Essa etapa é numericamente eficiente, de fato, para determinar essas forças é necessário percorrer a lista que contém a informação dos contatos, calculando e acumulando as forças e torques em cada partícula. Na seção 5.2 encontram-se as fórmulas que modelam as forças e os torques. É também nessa etapa, que podem ocorrem o rompimento dos contatos. O critério para a quebra do contato está descrito na seção 5.3.
	- (c) Dissipação: São calculadas as forças relacionadas a dissipação de energia cinética. Na seção 3.4 é apresentado o modelo de dissipação.
- 5. Corretor: São utilizadas as forças calculadas na etapa anterior para corrigir as acelerações dos grãos. Veja a seção 7.1.
- 6. Análise: Logo após o contador de tempo ser incrementado em um passo de tempo  $t = t + \Delta t$ , são salvas informações relevantes da simulação, e um critério de parada da simulação é testado. Um exemplo de critério de parada é verificar se o tempo de chegou a certo limiar,  $t_{\text{max}}$ .
- 7. Fim: É efetuada a limpeza na memória, e em seguida a finalização do programa.

## 8.2 Estruturação do código

O design definido para a implementação a seguir, está focado no entendimento e na reutilização de código. No digrama 8.2 são exibidas as estruturas lógicas básicas do programa. E com o auxilio dessas estruturas, o modelo da simulação é organizado na memória do computador.

Em seguida, cada uma dessas estruturas será descrita.

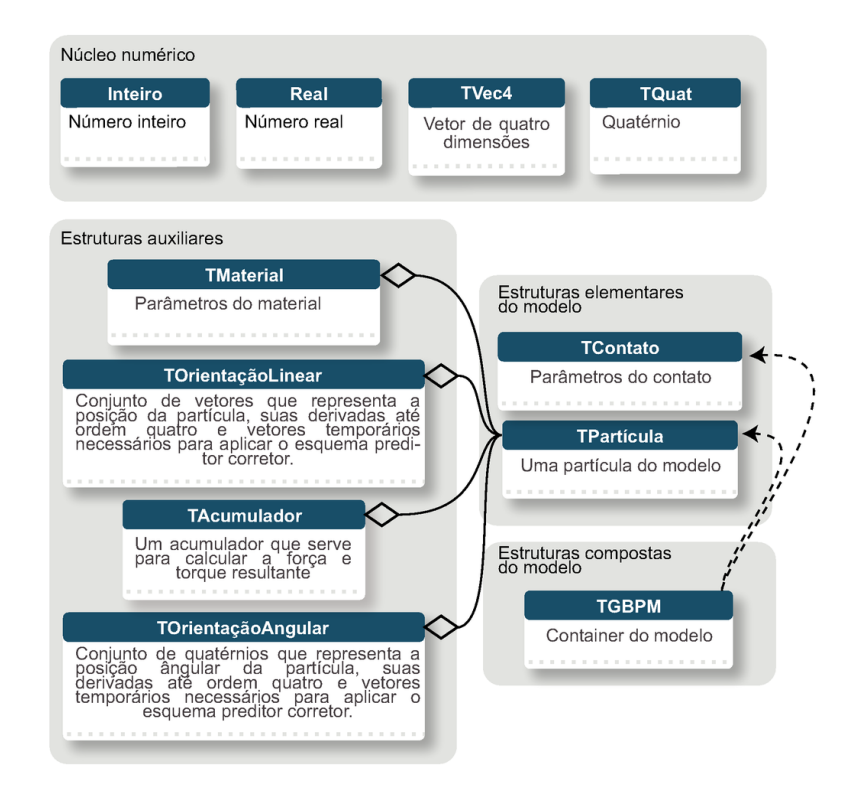

Figura 8.2: Estruturas do programa, o núcleo numérico é encarregado das opera¸c˜oes b´asicas. As estruturas auxiliares s˜ao definidas para otimizar o reuso do c´odigo, podendo ser substituidas mais tarde. E as estruturas do modelo, que são os elementos que definem a simulação.

## 8.2.1 Núcleo numérico

O núcleo numérico é o responsável sobre os cálculos aritméticos. Esse núcleo é capaz de realizar diversas operações nos seguintes conjuntos: quatérnios Q,vetores no  $\mathbb{R}^4$ , Reais  $\mathbb{R}$ , e Inteiros  $\mathbb{Z}$ . Em especial esse módulo consegue calcular as rotações definidas pelos quatérnios.

A escolha do  $\mathbb{R}^4$  é natural, pois é com o auxilio de uma matriz  $4 \times 4$  é possível representar uma transformação afim de forma linear.

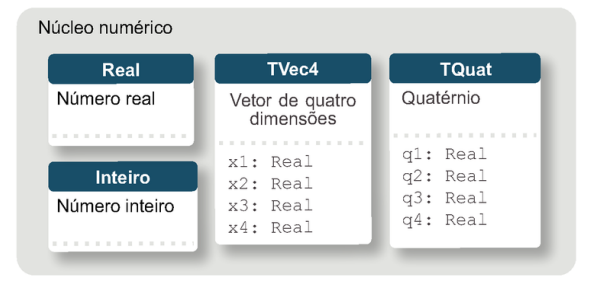

Figura 8.3: Núcleo numérico.

## 8.2.2 Estruturas auxiliares

| Estruturas auxiliares                                                                                                    |                                                                                                    |                                                                                                    |
|----------------------------------------------------------------------------------------------------|----------------------------------------------------------------------------------------------------|----------------------------------------------------------------------------------------------------|
| <b>TMaterial</b>                                                                                                    | <b>TOrientaçãoLinear</b>                                                                                                    | <b>TOrientaçãoAngular</b>                                                                                                    |
| Parâmetros do material<br>Y: Real<br>Módulo de Young                                                                                                    | Conjunto de vetores que representa a<br>posição da partícula, suas derivadas até<br>ordem quatro e vetores temporários<br>necessários para aplicar o esquema predi-<br>tor corretor. | Conjunto de quatérnios que representa a<br>posição ângular da partícula, suas<br>temporários necessários para aplicar o<br>esquema preditor corretor.                 |
| A: Real<br>Constante dissipativa (damping)<br>mu: Real<br>Fricção de Colomb                                                                                         | r: TVec4<br>Posicão<br>rv: TVec4                                                                                                    | rg: TQuat<br>Posição angular<br>qv: TQuat                                                                                                    |
| gamma: Real<br>Parâmetro de força tangente                                                                                                    | Velocidade<br>ra: TVec4<br>Aceleração<br>ral: TVec4                                                                                                    | Velocidade angular<br>qa: TQuat<br>Aceleração angular<br>gal: TQuat                                                                                                   |
| <b>TAcumulador</b>                                                                                                    | Derivada da aceleração                                                                                                    | Derivada da aceleração angular                                                                                                    |
| Um acumulador que serve<br>para calcular a força e<br>torque resultante<br>força total: TVec4<br>Acumulador de força<br>torque total: TVec4<br>Acumulador de torque | ra2: TVec4<br>Segunda derivada da aceleração<br>r0: TVec4<br>Temporário para o esquema de integração<br>rv0: TVec4<br>Temporário para o esquema de integração                        | ga2: TOuat<br>Segunda derivada da aceleração angular<br>q0: TQuat<br>Temporário para o esquema de integração<br>qv0: TQuat<br>Temporário para o esquema de integração |

Figura 8.4: Estruturas auxiliares.

Nesse módulo são definidas diversas estruturas que a composição e o estado de um grão. Essas estruturas serão instanciadas em cada partícula do modelo.

TAcumulador: Armazena a força total e o torque total atuando sobre a partícula.

TMaterial: Parâmetros do material da partícula.

TOrientaçãoLinear: Armazena a posição da partícula, e suas derivadas, que são empregadas durante a etapapa da integração do movimento da partícula. Essa classe também registra os valores temporários que serão utilizados no esquema de integração.

TOrientaçãoÂngular: Idem, serve para armazenar a posição angular.

## 8.2.3 Estruturas elementares do modelo

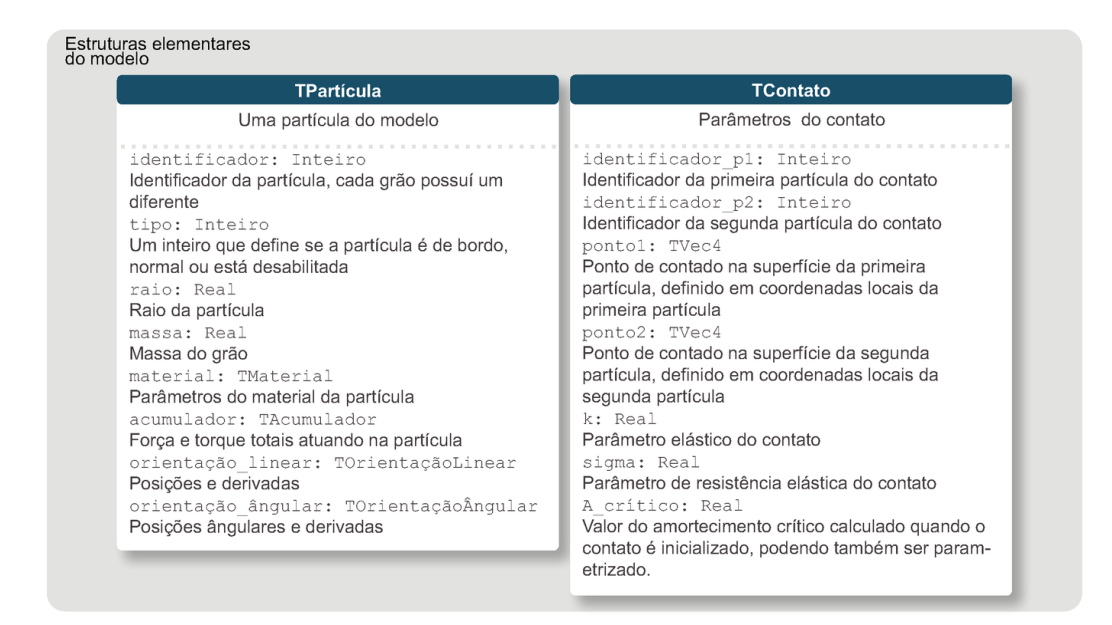

Figura 8.5: Estruturas elementares do modelo.

Estruturas de partícula e contato geométrico. Essas estruturas definem os elementos básicos utilizados na modelagem, isso é, são utilizadas para guardar as informações de cada grão e de cada contato do modelo.

TPartícula: Informação sobre a geometria e parâmetros físicos da partícula. Essa estrutura conta com um número identificador único (identificador) que é utilizado mais tarde para definir os contatos. Outro campo importante é o tipo que define se a partícula é de bordo, normal ou está morta (não afeta a simulação).

TContato: Informação sobre um único contato. Define a geometria e os parâmetros que definem o contato.

#### 8.2.4

#### Estruturas compostas do modelo

Esse módulo contém a estrutura principal do programa. No contexto de "design patterns" a classe TGBPM é um "Singleton", para mais informações sobre "design patterns" é recomendado o livro  $(28)$ .

TGBPM: Guarda toda a informação da simulação. Essa classe possui dois containeres, um do tipo vetor onde cada elemento é um objeto TPartícula, definindo cada grão da simulação. O segundo container é uma lista onde cada elemento é um objeto TContato, dessa vez definindo cada contato do modelo.

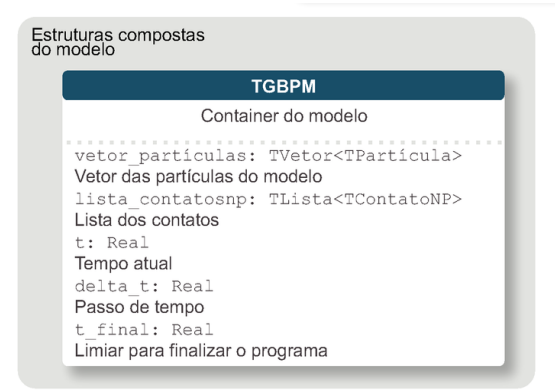

Figura 8.6: Estruturas compostas do modelo.

## 8.3 Algoritmo completo

#### 8.3.1 Notação adotada

Durante esse capítulo, serão aplicadas as seguintes regras de notação:

Uma linha sob uma variável, representa uma variável local do programa. Como exemplo F.

A seta para a esquerda, representa atribuição de valor. Por exemplo,  $F \leftarrow x$  representa que a variável local F recebe o valor x.

Optamos por utilizar os nomes das palavras chave de programação (for, while, return) em negrito e na língua inglesa.

Para acessar o campo de um objeto, será utilizado o nome do campo abaixo do nome da instância do objeto. Por exemplo,  $P_{\text{raio}}$  representa o valor raio da instância P.

## 8.3.2 Descrição dos algoritmos

O algoritmo 1, descreve o algoritmo completo da simulação. A primeira função é a Iniciação(), cuja função é iniciar o modelo, essa função é descrita na seção 6.1.

Depois de iniciado, o programa entra no laço principal controlado pela função Análise() cujo pseudocódigo se encontra no algoritmo 2. Essa função tem dois objetivos: o primeiro é salvar informações, e resultados, sobre o estado atual da simulação. O segundo objetivo, é verificar o critério de parada do programa. Em particular, o laço é finalizado quando o tempo chegar a um dado tempo limite.

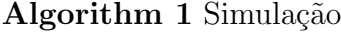

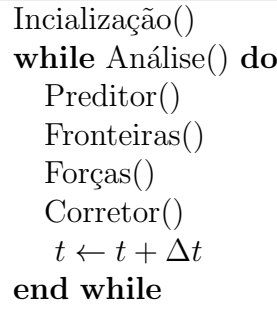

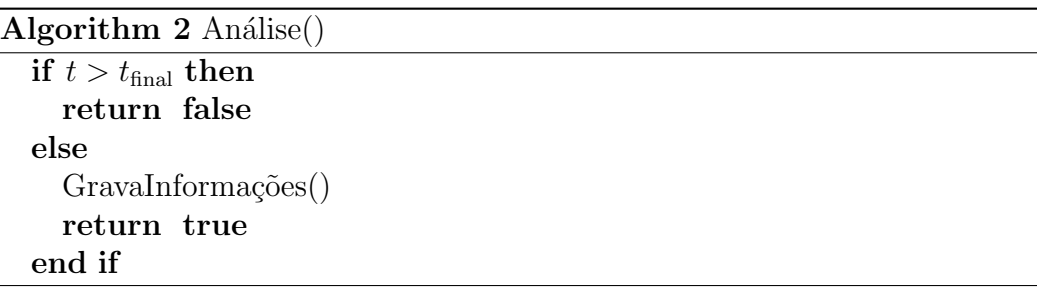

A próxima etapa é a função Preditor(). Essa função aplica a série de Taylor para predizer os valores das posições e velocidades dos grãos, no tempo  $t + \Delta t$ . Os detalhes dessa função são derivados das seções 3 e 7.1.

```
Algorithm 3 Preditor()
```

```
c_1 \leftarrow \Delta tc_2 \leftarrow c_1 \Delta t/2c_3 \leftarrow c_2 \Delta t/3c_4 \leftarrow c_4 \Delta t/4for P \in Partículas do
P_{\rm r} \leftarrow P_{\rm r} + c_1 P_{\rm rv} + c_2 P_{\rm ra} + c_3 P_{\rm ra1} + c_4 P_{\rm ra2}P_{\text{rv}} \leftarrow P_{\text{rv}} + c_1 P_{\text{ra}} + c_2 P_{\text{ra}1} + c_3 P_{\text{ra}2}P_{\text{ra}} \leftarrow P_{\text{ra}} + \overline{c_1} P_{\text{ra}1} + \overline{c_2} P_{\text{ra}2}P_{\text{ra}1} \leftarrow P_{\text{ra}1} + c_1 P_{\text{ra}2}P_{\rm q} \leftarrow P_{\rm q} + c_1 \overline{P_{\rm qv}} + c_2 P_{\rm qa} + c_3 P_{\rm qa1} + c_4 P_{\rm qa2}P_{\rm qv} \leftarrow P_{\rm qv} + c_1 P_{\rm qa} + c_2 P_{\rm qa1} + c_3 P_{\rm qa2}P_{\text{qa}} \leftarrow P_{\text{qa}} + c_1 P_{\text{qa1}} + c_2 P_{\text{qa2}}P_{\text{qa1}} \leftarrow P_{\text{qa1}} + c_1 P_{\text{qa2}}end for
```
O cálculo das forças é executado no procedimento Forças(). Veja o algoritmo 4. Em primeiro lugar, os valores do acumulador de força e torque, das partículas, são zerados, em seguida, o cálculo da força definida no contato partícula-partícula é efetuado.

O segundo "for" do laço duplo utiliza a estrutura de dados descrita na seção 7.2. Essa estrutura é utilizada para encontrar, de forma eficiente, os grãos em contato mecânico com determinada partícula.

Dentro do laço duplo, as componentes normais e tangentes da força de contato são calculadas, conforme os modelos descritos na seção 4.3.1. E o vetor braço do momento de cada força é também calculado. Com isso, o torque gerado  $\acute{e}$  definido. E os valores de força e torque são acumulados.

Na ultima etapa do procedimento, são efetuados os cálculos relativos ao modelo da rede de contatos, com a função ModeloContato(). A implementação dessa função é diretamente baseada na modelagem força de contato, descrita na seção 5.2. Mais uma vez, é encontrado o vetor braço da força e os valores do torque. Finalmente, esses valores s˜ao acumulados.

A função Corretor(), itera sobre as partículas, determinando o valor do resíduo definido na equação (7-1), tanto para a aceleração linear  $P^{\rm res}_{\rm ra}$ , quanto para a aceleração angular  $P_{\text{qa}}^{\text{res}}$ . Depois, a fórmula de correção é aplicada. A fórmula é definida na equação (7-2). O símbolo  $\otimes$ , representa a operação de multiplicação elemento a elemento, e é definida a seguir.

**Definição 8.1** Sejam dois quatérnios,  $P = [p_1, p_2, p_3, p_4]$  e  $Q = [q_1, q_2, q_3, q_4]$ , a operação de multiplicação elemento a elemento é definida da seguinte forma:

$$
\otimes : \mathbb{Q} \times \mathbb{Q} \mapsto \mathbb{Q}
$$
  

$$
(P, Q) \mapsto P \otimes Q \equiv [p_1 q_1, p_2 q_2, p_3 q_3, p_4 q_4]
$$

Durante o passo corretor, a função AceleraçãoAngular() é utilizada. Nessa função, a aceleração angular é corrigida, em termos de quatérnios, com os valores da velocidade angular da partícula  $P_{\rm av}$ , e os componentes do tensor de inércia  $I_{ii}$ . O procedimento para efetuar esses cálculos estão descritos nas seções  $6e$  6.2.

Algorithm  $4$  Forças()

for  $P \in \overline{\text{Partículas do}}$  $P_{\text{torque\_total}} \leftarrow 0$  $P_{\text{forca\_total}} \leftarrow 0$ end for ForcasExternas() for  $P^i \in$  Partículas do for  $P^j \in$  Partículas em contato mecânico com  $P^i$  do  $F_{ij}^n \leftarrow \text{ModeloForçaNormal}()$  $F_{ij}^t \leftarrow$ ModeloForçaTangente()  $\overline{\overrightarrow{F_{ij}}} \leftarrow F_{ij}^t$  $\overrightarrow{e_{ij}^n}$  +  $F_{ij}^t$ −→  $e_{ij}^{t'}$  $\frac{P^j_{\text{brago}}}{P^j_{\text{raio}}+P^j_{\text{raio}}}\left(P^i_r-P^j_r\right)$  $P_{\text{brago}}^i \leftarrow \frac{P_{\text{raio}}^i + P_{\text{raio}}^j}{P_{\text{raio}}^i} \left(P_r^j - P_r^i\right)$  $\overrightarrow{M_{ij}} \leftarrow \overrightarrow{F_{ij}} \times P_{\text{b}}^j$  $\overrightarrow{M_{ij}} \leftarrow \overrightarrow{F_{ij}} \times \overrightarrow{P}_{\text{brago}}$ <br> $\overrightarrow{M_{ji}} \leftarrow -\overrightarrow{F_{ij}} \times \overrightarrow{P}_{\text{brago}}$  $\overrightarrow{P_{\text{torque\_total}}^{i}} \leftarrow \overrightarrow{P_{\text{torque\_total}}^{i}} + \overrightarrow{M_{ji}}$  $P_{\text{torque\_total}}^j \leftarrow P_{\text{torque\_total}}^j + \frac{m_i^j}{M_{ij}}$  $P_{\text{força\_total}}^j \leftarrow P_{\text{força\_total}}^j + \overrightarrow{F_{ij}}$  $P_{\text{força\_total}}^i \leftarrow P_{\text{força\_total}}^i - \frac{\overbrace{\overbrace{F_{ij}}^i}^{\text{forqa\_total}}}{F_{ij}}$ end for end for for  $C \in$  Contatos do  $P<sup>i</sup> ≡ Primeira partícula de C$  $P^j$   $\equiv$ Segunda partícula de C  $\overrightarrow{F_{ij}} \leftarrow \text{ModeloContatoNP}()$  $\frac{P^j_{\text{brago}}}{P^j_{\text{raio}}} \leftarrow \frac{P^i_{\text{raio}}+P^j_{\text{raio}}}{P^j_{\text{raio}}}\left(P^i_r - P^j_r\right)$  $P_{\text{brago}}^i \leftarrow \frac{P_{\text{raio}}^i + P_{\text{raio}}^j}{P_{\text{raio}}^i} \left(P_r^j - P_r^i\right)$  $\overrightarrow{M_{ij}} \leftarrow \overrightarrow{F_{ij}} \times P_{\text{b}}^j$ braço  $\overrightarrow{M_{ji}} \leftarrow -\overrightarrow{F_{ij}} \times P_{\text{brago}}^i$  $\overrightarrow{P_{\text{torque\_total}}^{i}} \leftarrow \overrightarrow{P_{\text{torque\_total}}^{i}} + \overrightarrow{M_{ji}}$  $P_{\text{torque\_total}}^j \leftarrow P_{\text{torque\_total}}^j + \frac{\overbrace{m_i^j}}{\overbrace{m_{ij}^j}}$  $P_{\text{forca\_total}}^j \leftarrow P_{\text{forca\_total}}^j + \overrightarrow{F_{ij}}$  $P_{\text{força\_total}}^i \leftarrow P_{\text{força\_total}}^i - \frac{p_i}{F_{ij}}$ end for

Algorithm 5 Corretor()

| $\underline{c_0} \leftarrow \frac{19}{90} \frac{\Delta t^2}{2}$                                                                                                    |
|----------------------------------------------------------------------------------------------------|
| $\underline{c_1} \leftarrow \frac{3}{4} \frac{1!}{(\Delta t)^1} \frac{\Delta t^2}{2}$                                                                                                    |
|                                                                                                    |
| $\underline{c_2} \leftarrow 1 \frac{2!}{\left(\Delta t\right)^2} \frac{\Delta t^2}{2}$                                                                                                    |
| $\underline{c_3} \leftarrow \frac{1}{2} \frac{3!}{(\Delta t)^4} \frac{\Delta t^2}{2}$                                                                                                    |
| $\underline{c_4} \leftarrow \frac{1}{12} \frac{4!}{\left(\Lambda t\right)^5} \frac{\Delta t^2}{2}$                                                                                                    |
| for $P \in$ Partículas do                                                                                                    |
|                                                                                                    |
|                                                                                                    |
| $\frac{P_{\text{ra}}^{\text{cor}}}{P_{\text{ra}}^{\text{res}}} \leftarrow \frac{(P_{\text{forca\_total}})}{P_{\text{ra}}^{\text{meas}}}$                                                                                                    |
| $\overline{P_{\rm r}} \leftarrow P_{\rm r} + c_0 \overline{P_{\rm r} \otimes P_{\rm ra}^{\rm res}}$                                                                                                    |
|                                                                                                    |
|                                                                                                    |
| $\begin{array}{l} P_{\text{rv}} \leftarrow P_{\text{rv}} + \underline{c_1} P_{\text{rv}} \, \overline{\otimes}\, \overline{P}_{\text{ra}}^{\text{res}}\\ P_{\text{ra}} \leftarrow P_{\text{ra}} + \overline{c_2} P_{\text{ra}} \, \otimes\, \overline{P}_{\text{ra}}^{\text{res}} \end{array}$ |
|                                                                                                    |
| $\begin{array}{l} P_{\text{ra}1} \leftarrow P_{\text{ra}1} + \underline{c_3} P_{\text{ra}1} \; \overline{\otimes \; P_{\text{ra}}^{\text{res}}} \\ P_{\text{ra}2} \leftarrow P_{\text{ra}2} + \underline{c_4} P_{\text{ra}2} \; \otimes \; \overline{P_{\text{ra}}^{\text{res}}} \end{array}$  |
| end for                                                                                                    |
| for $P \in$ Partículas do                                                                                                    |
| $\frac{P^{\rm cor}_{\rm qa}}{\cal A}$ e-Aceleração<br>Ângular<br>()                                                                                                    |
| $\overline{P_{\text{qa}}^{\text{res}}} \leftarrow P_{\text{qa}} - P_{\text{qa}}^{\text{cor}}$                                                                                                    |
|                                                                                                    |
| $\overline{P_{\rm q}} \leftarrow P_{\rm q} + c_0 \overline{P_{\rm q} \otimes P_{\rm qa}^{\rm res}}$                                                                                                    |
| $P_{\rm qv} \leftarrow P_{\rm qv} + \underline{c_1} P_{\rm qv} \otimes P_{\rm qa}^{\rm res}$                                                                                                    |
| $P_{\text{qa}} \leftarrow P_{\text{qa}} + c_2 P_{\text{qa}} \otimes P_{\text{qa}}^{\text{res}}$                                                                                                    |
| $P_{\text{qa1}} \leftarrow P_{\text{qa1}} + \underline{c_3} P_{\text{qa1}} \otimes P_{\text{qa}}^{\text{res}}$                                                                                                    |
| $P_{\text{qa2}} \leftarrow P_{\text{qa2}} + \underline{c_4} P_{\text{qa2}} \otimes P_{\text{qa}}^{\text{res}}$                                                                                                    |
| end for                                                                                                    |

Algorithm 6 Aceleração $\hat{A}$ ngular()

| $\frac{\omega}{T_{\text{qa}}[1]} \leftarrow -\frac{1}{2} P_{\text{qv}} P_{\text{qv}}^* // \text{velocidadade ângular}}{T_{\text{qa}}[1] \leftarrow \frac{1}{I_{11}} P_{\text{torque\_total}}[1] + (I_{22} - I_{33}) \underline{\omega}[2] \underline{\omega}[3]}\right)$ |
|----------------------------------------------------------------------------------------------------|
| $T_{\text{qa}}[2] \leftarrow \frac{1}{I_{22}} P_{\text{torque\_total}}[2] + (I_{33} - I_{11}) \underline{\omega}[1] \underline{\omega}[3]$                                                                                                    |
| $T_{\text{qa}}[3] \leftarrow \frac{1}{I_{33}} P_{\text{torque\_total}}[3] + (I_{22} - I_{11}) \underline{\omega}[1] \underline{\omega}[2]$                                                                                                    |
| $T_{\text{qa}}[4] \leftarrow -2 \sum_{i=1}^{4} (P_{\text{qv}}[i])^2$                                                                                                    |
| return $\frac{1}{2}P_{q}T_{qa}$                                                                                                    |